## <span id="page-1-0"></span>**[Outline](#page-1-0)**

[What are Graphs?](#page-2-0)

[Undirected Graphs](#page-31-0)

[Depth-First Search \(DFS\)](#page-42-0)

[Breadth-First Search \(BFS\)](#page-56-0)

[Symbol Graphs](#page-65-0)

A graph is a set of  $V$  vertices connected pairwise by  $E$  edges

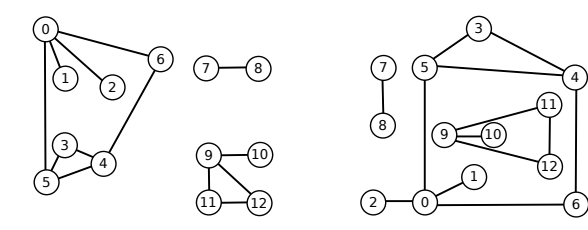

A graph is a set of  $V$  vertices connected pairwise by  $E$  edges

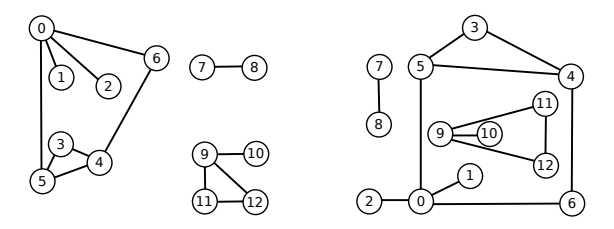

We use the names 0 through  $V - 1$  for the vertices in a V-vertex graph

A graph is a set of  $V$  vertices connected pairwise by  $E$  edges

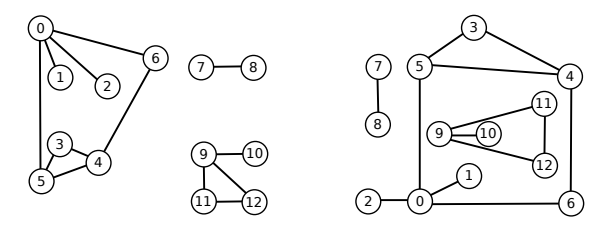

We use the names 0 through  $V - 1$  for the vertices in a V-vertex graph

We use the notation  $v-w$  to refer to an edge that connects vertices  $v$  and  $w$ 

A graph is a set of  $V$  vertices connected pairwise by  $E$  edges

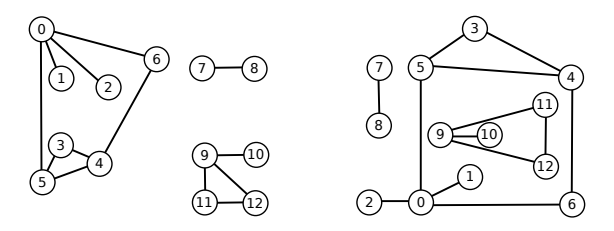

We use the names 0 through  $V - 1$  for the vertices in a V-vertex graph

We use the notation  $v-w$  to refer to an edge that connects vertices  $v$  and  $w$ 

A self-loop is an edge that connects a vertex to itself

A graph is a set of  $V$  vertices connected pairwise by  $E$  edges

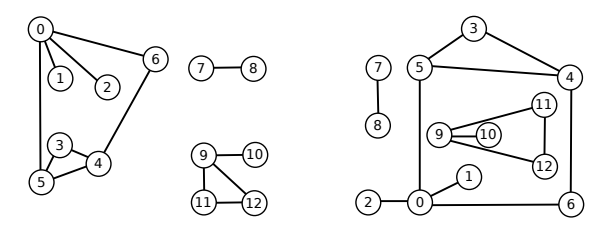

We use the names 0 through  $V - 1$  for the vertices in a V-vertex graph

We use the notation  $v-w$  to refer to an edge that connects vertices  $v$  and  $w$ 

A self-loop is an edge that connects a vertex to itself

Parallel edges are edges that connect the same pair of vertices

The degree of a vertex is the number of vertices connected to it

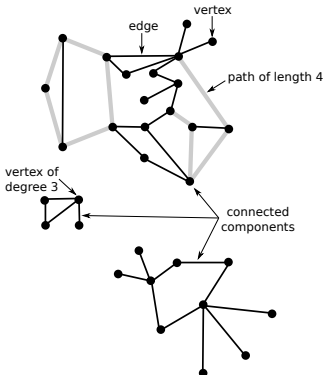

The degree of a vertex is the number of vertices connected to it

A path is a sequence of vertices connected by edges

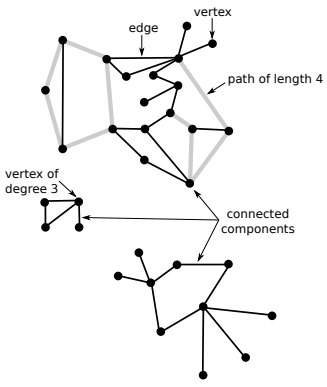

The degree of a vertex is the number of vertices connected to it

A path is a sequence of vertices connected by edges

A cycle is a path with at least one edge whose first and last vertices are the same

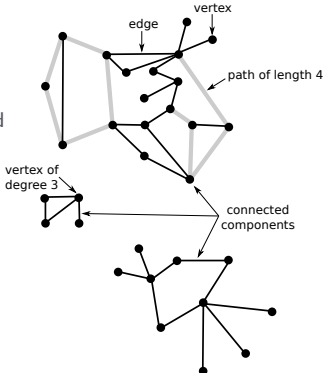

The degree of a vertex is the number of vertices connected to it

A path is a sequence of vertices connected by edges

A cycle is a path with at least one edge whose first and last vertices are the same

The length of a path or a cycle is its number of edges

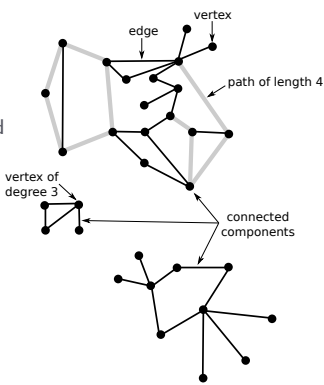

The degree of a vertex is the number of vertices connected to it

A path is a sequence of vertices connected by edges

A cycle is a path with at least one edge whose first and last vertices are the same

The length of a path or a cycle is its number of edges

A graph is connected if there is a path from every vertex to every other vertex in the graph

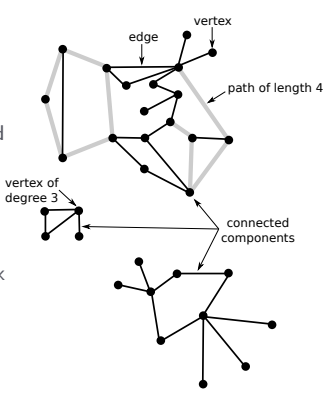

The degree of a vertex is the number of vertices connected to it

A path is a sequence of vertices connected by edges

A cycle is a path with at least one edge whose first and last vertices are the same

The length of a path or a cycle is its number of edges

A graph is connected if there is a path from every vertex to every other vertex in the graph

A graph that is not connected consists of a set of connected components, which are maximal connected subgraphs

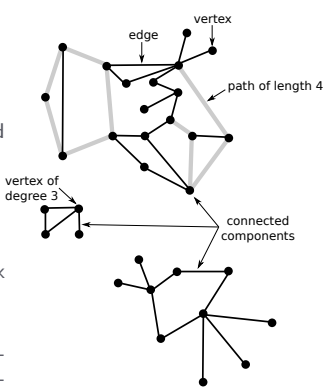

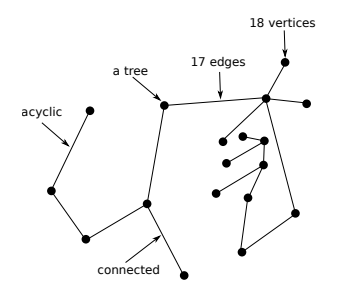

An acyclic graph is a graph with no cycles

a bipartite graph

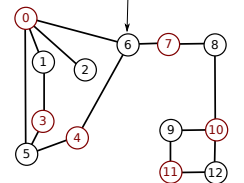

An acyclic graph is a graph with no cycles

A tree is an acyclic connected graph

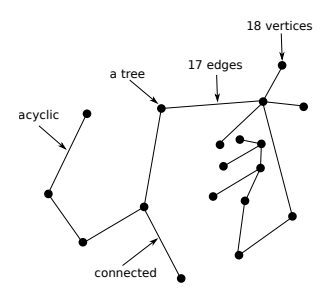

a bipartite graph

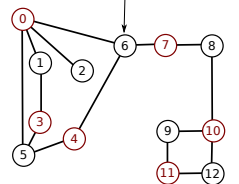

An acyclic graph is a graph with no cycles

A tree is an acyclic connected graph

A bipartite graph is a graph whose vertices can be divided into two sets such that all edges connect a vertex in one set with a vertex in the other set

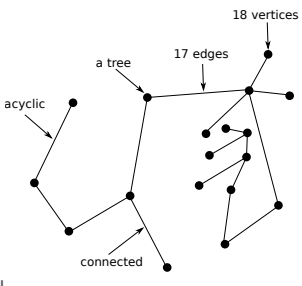

a bipartite graph

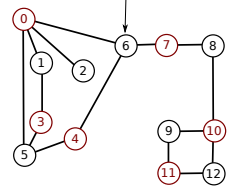

Graph applications

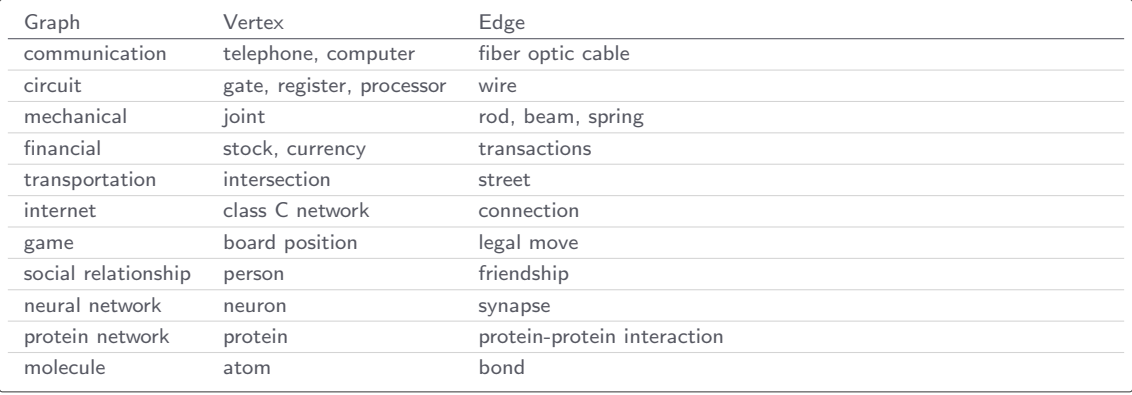

Example: Internet graph

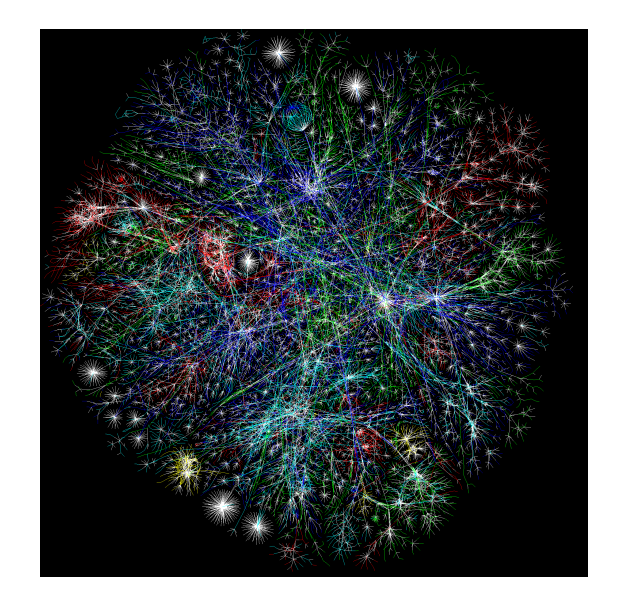

Example: facebook graph

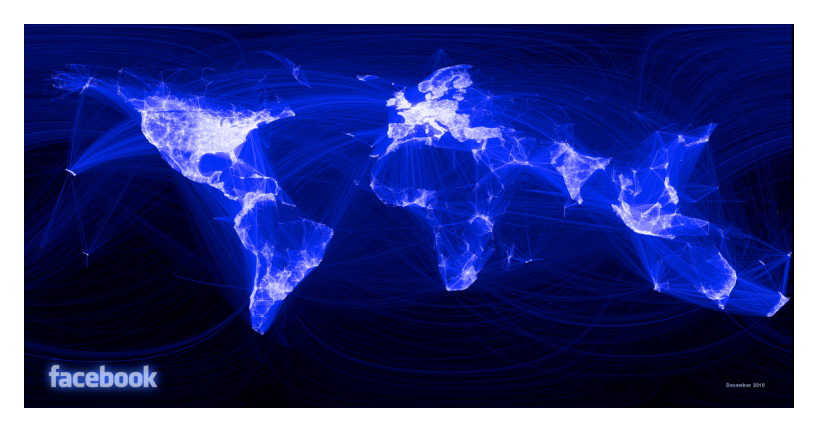

Example: c.elegans connectome graph

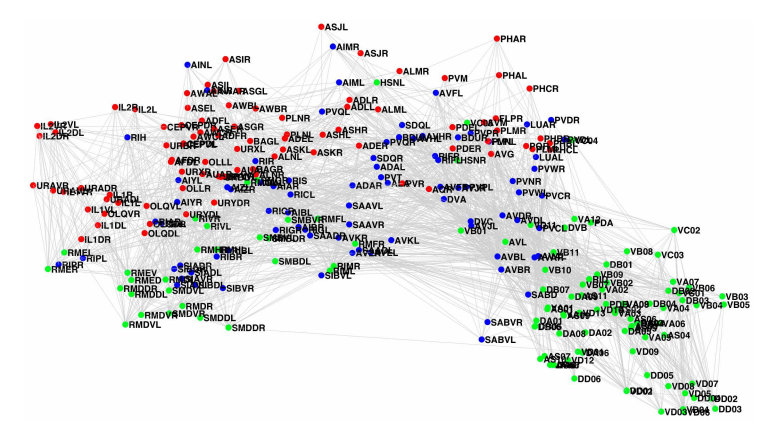

Example: coauthorship graph

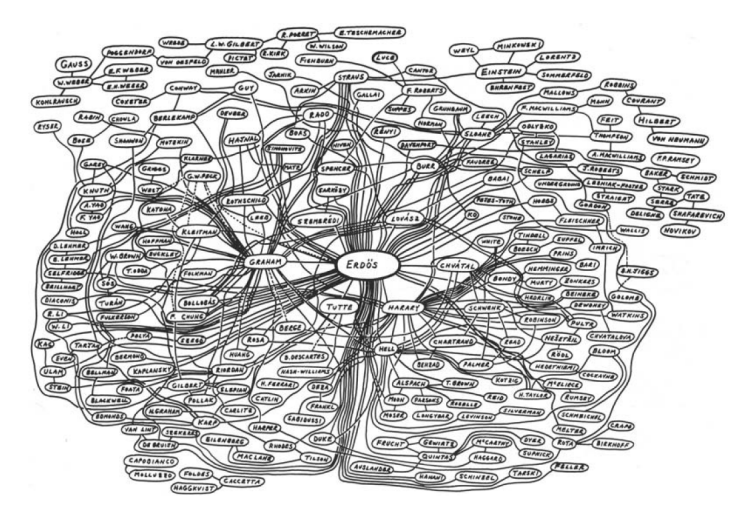

Some graph-processing problems

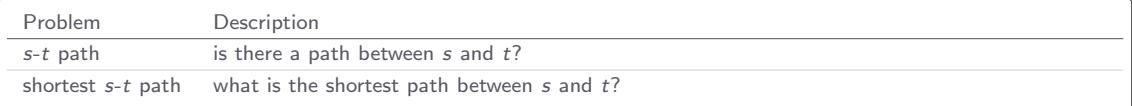

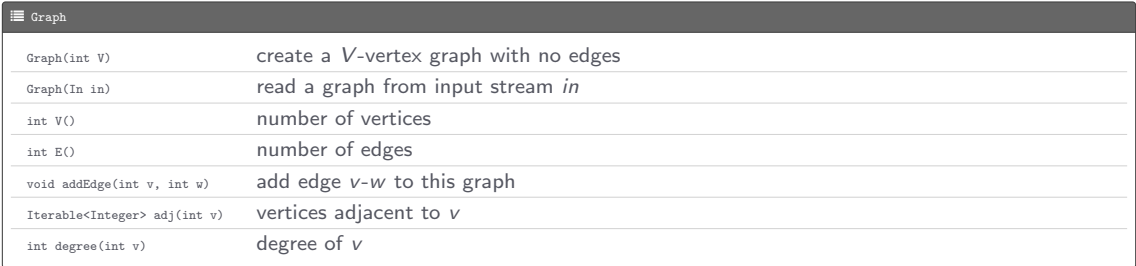

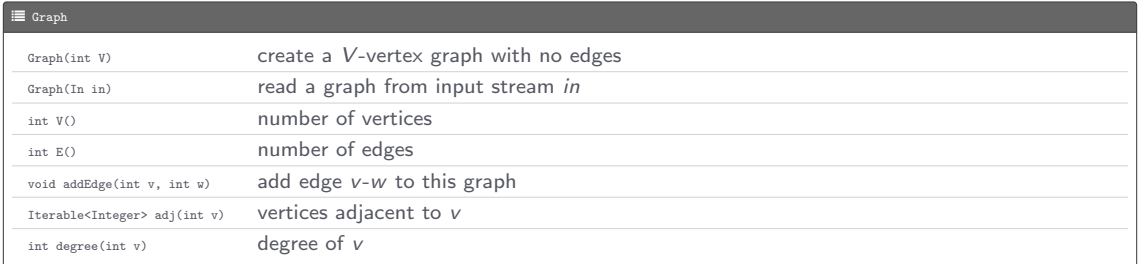

#### >\_ "/workspace/dsa/programs

Graph input format 13 13

\$ more ../ data / tinyG . txt 0 5 4 3 0 1 9 12 6 4 5 4 0 2 11 12 9 10 0 6 7 8 9 11 5 3

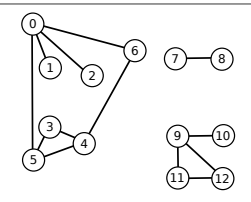

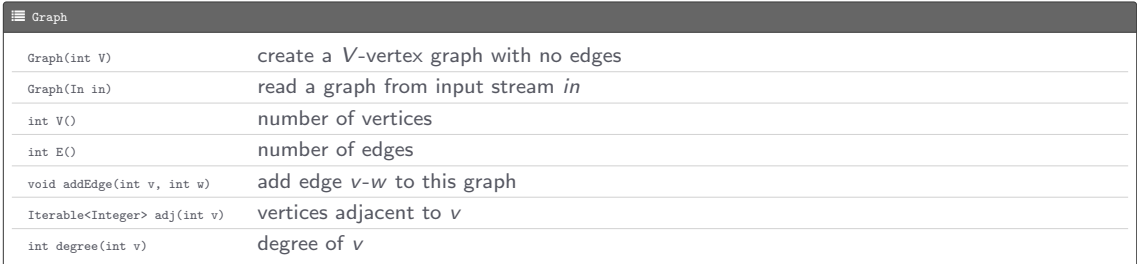

#### & ~/workspace/dsa/programs

Graph input format

\$ more ../ data / tinyG . txt 13 13 0 5 4 3 0 1 9 12 6 4 5 4 0 2 11 12 9 10 0 6 7 8 9 11 5 3

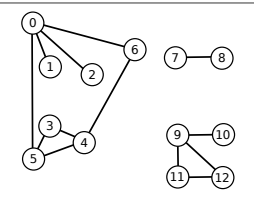

Typical graph-processing code

```
public static int degree (Graph G, int v) {
   int degree = 0;
   for (int w : G.add(v)) {
        degree ++;
    }
   return degree ;
}
```
Graph representations

- Edge list: maintain a list of the edges (linked list or array)
- Adjacency matrix: maintain a V-by-V matrix M, such that  $M[v][w]$  is 1 if there is an edge from v to w, and 0 otherwise
- Adjacency list: maintain a vertex-indexed array of lists

Graph representations

- Edge list: maintain a list of the edges (linked list or array)
- Adjacency matrix: maintain a V-by-V matrix M, such that  $M[v][w]$  is 1 if there is an edge from v to w, and 0 otherwise
- Adjacency list: maintain a vertex-indexed array of lists

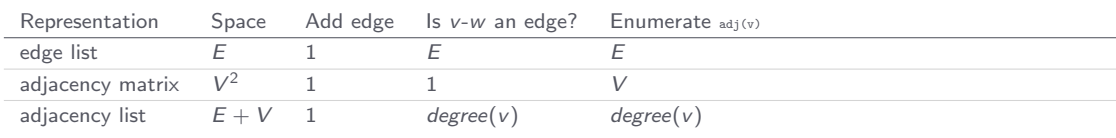

## Performance characteristics

```
L Graph.java
package dsa ;
import stdlib. In;
import stdlib . StdOut ;
public class Graph {
    private LinkedBag < Integer >[] adj ;
    private int V;
    private int E;
    public Graph (int V) {
        adj = (LinkedBag < Integer > []) new LinkedBag [V];
        for (int v = 0; v < V; v++) {
             adj [v] = new LinkedBag < Integer >();
         }
        this. V = V;
        this.E = 0;
     }
    public Graph (In in) {
        this (in. readInt());
        int E = in . readInt ();
        for (int i = 0; i < E; i++) {
             int v = in.readInt();
            int w = in.readInt():
            addEdge (v, w);
         }
     }
    public int V() \{return V;
     }
    public int E() {
        return E;
```
L Graph.java

```
}
public void addEdge (int v, int w) {
    adj[v]. add(w);
    adj[v]. add(v);
    E++;}
public Iterable < Integer > adj ( int v) {
    return adj [v];
}
public int degree (int v) {
    return adj[v].size();
}
public String toString () {
    StringBuilder sb = new StringBuilder ();
    sb.append (V + " vertices, " + E + " edges \n});
    for (int v = 0; v < V; v++) {
        sb . append (v + ": ");
        for (int v : adj[v]) {
            sb . append ( w + " ");
         }
        sb.append("\n'\n}
    return sb.toString ().strip ();
}
public static void main (String [] args) {
    String filename = args [0];
    In in = new In(filename);
    Graph G = new Graph(in);StdOut.println(G);
}
```
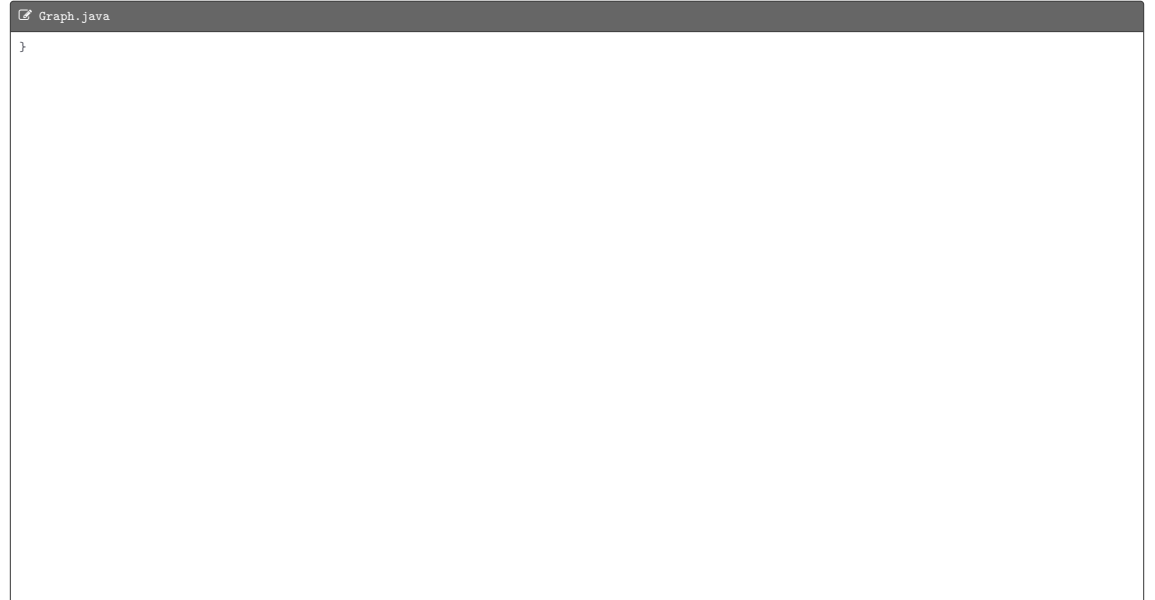

Goal: systematically traverse a graph

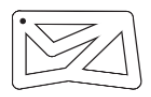

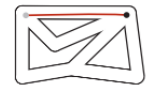

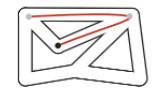

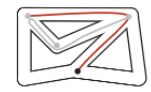

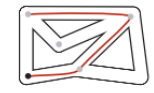

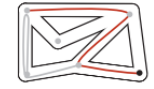

Goal: systematically traverse a graph

Idea: mimic maze exploration

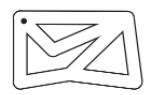

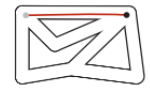

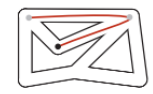

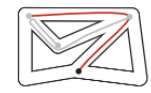

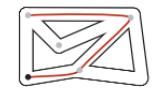

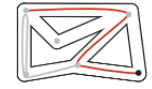

Goal: systematically traverse a graph

Idea: mimic maze exploration

Typical applications

- Find all vertices connected to a given source vertex
- Find a path between two vertices

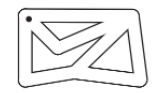

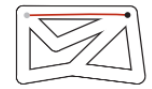

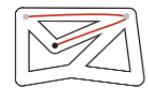

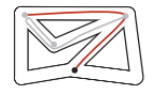

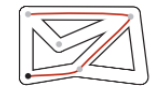

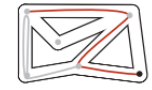

Goal: systematically traverse a graph

Idea: mimic maze exploration

Typical applications

- Find all vertices connected to a given source vertex
- Find a path between two vertices

To visit a vertex v

- Mark vertex v as visited
- Recursively visit all unmarked vertices adjacent to v

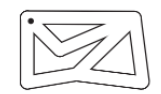

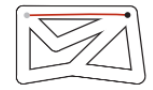

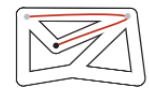

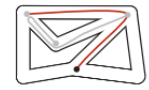

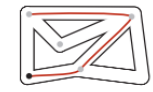

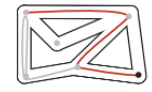

Goal: systematically traverse a graph

Idea: mimic maze exploration

Typical applications

- Find all vertices connected to a given source vertex
- Find a path between two vertices

## To visit a vertex v

- Mark vertex v as visited
- Recursively visit all unmarked vertices adjacent to v

## Data structures

- Boolean array marked[] to mark visited vertices
- Integer array edgeTo[] to keep track of paths; edgeTo[w] = v means that edge v-w taken to visit w for first time

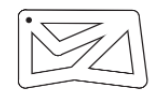

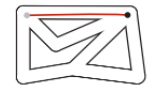

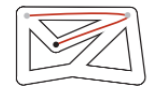

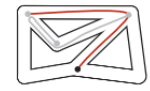

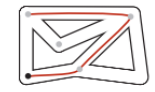

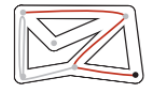

Design pattern for graph processing: decouple graph data type from graph processing

- Create a Graph object
- Pass the Graph object to a graph-processing routine
- Query the graph-processing routine for information

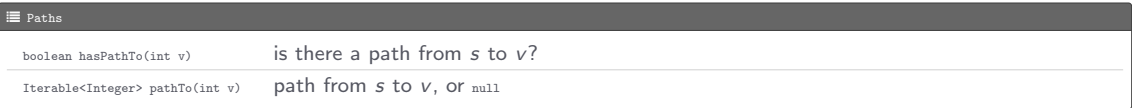

Design pattern for graph processing: decouple graph data type from graph processing

- Create a Graph object
- Pass the Graph object to a graph-processing routine
- Query the graph-processing routine for information

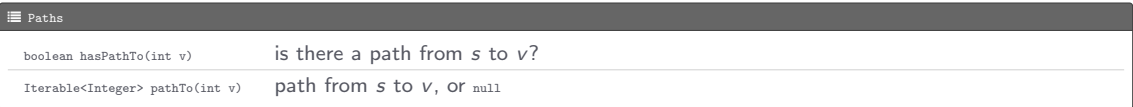

## Typical graph-processing code

```
DFSPaths paths = new DFSPaths (G, s);for (int v = 0; v < G.V(); v++) {
    if ( paths . hasPathTo (v )) {
        stdOut.println(v);}
}
```

```
L DFSPaths.java
package dsa ;
import stdlib. In;
import stdlib . StdOut ;
public class DFSPaths {
    private int s;
    private boolean [] marked ;
    private int [] edgeTo ;
    public DFSPaths (Graph G, int s) {
         this.s = s;
        marked = new boolean [G, V()]:edgeTo = new int[G.V()];dfs(G, s);
     }
    public boolean hasPathTo (int v) {
        return marked [v]:
     }
    public Iterable < Integer > pathTo ( int v) {
         if (!hasPathTo(v)) {
             return null ;
         }
         LinkedStack<Integer> path = new LinkedStack<Integer>();
         for (int x = v; \overline{x} != s; x = \text{edgeTo} [x]) {
             path.push(x);}
         path . push (s );
         return path ;
     }
    private void dfs (Graph G, int v) {
        marked [ v] = true:
```
#### L DFSPaths.java

```
for (int w : G.add(v)) {
            if (!marked [w]) {
                 edgeTo [w] = v;
                 dfs(G, w);}
         }
    }
    public static void main (String [] args) {
        In in = new In (args [0]);
        int s = Integer . parseInt ( args [1]);
        Graph G = new Graph(in);DFSPaths dfs = new DFSPaths (G, s);
        for (int y = 0; y < G, V (); y++) {
            if (dfs.hasPathTo(v)) {
                 StdOut.printf ("%d to %d: ", s, v);
                 for (int x : dfs.pathTo(v)) {
                     if (x == s) {
                         StdOut . print (x );
                     } else {
                         StdOut . print ("-" + x );
                     }
                 }
                 StdOut . println ();
            } else {
                 StdOut.printf ("%d to %d: not connected\n", s, v);
             }
         }
    }
}
```
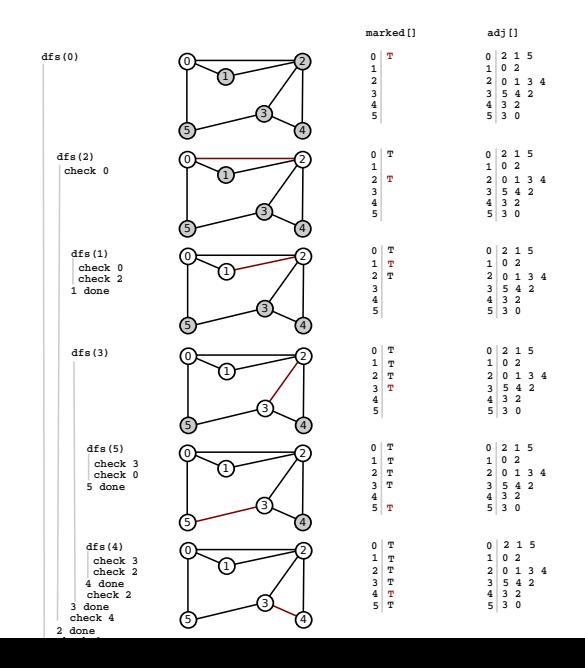

Goal: given a graph and a source vertex s, support queries of the form

- $\bullet$  Is there a path from s to a given target vertex  $v$ ?
- If so, find a shortest such path (one with minimal number of edges)

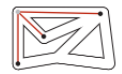

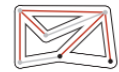

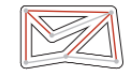

Goal: given a graph and a source vertex s, support queries of the form

- Is there a path from  $s$  to a given target vertex  $v$ ?
- If so, find a shortest such path (one with minimal number of edges)

Repeat until queue is empty

- Remove vertex v from queue
- Add to queue all unmarked vertices adjacent to v and mark them

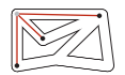

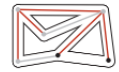

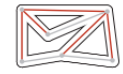

```
L BreadthFirstPaths.java
package dsa ;
import stdlib. In;
import stdlib . StdOut ;
public class BFSPaths {
    private int s;
    private boolean [] marked ;
    private int [] edgeTo ;
    private int [] distTo;
    public BFSPaths (Graph G, int s) {
         this.s = s;
         marked = new boolean [G, V()]:distTo = new int[G.V()]:for (int v = 0; v < G.V(); v++) {
              distTo [v] = Integer. MAX_VALUE;
          }
edgeTo = new int[ G.V ()];
         \overline{bfs(G, s)};
     }
    public boolean hasPathTo (int v) {
         return marked [v];
     }
    public Iterable < Integer > pathTo ( int v) {
         if (!hasPathTo (v)) {
              return null ;
          }
         LinkedStack<Integer> path = new LinkedStack<Integer>();
         for (int x = v; \overline{x} != \overline{s}; x = \text{edgeTo} [x]) {
              path . push (x );
          }
         path . push (s );
```
#### L BreadthFirstPaths.java

```
return path ;
}
public int distTo(int v) {
    return distTo [v]:
}
private void bfs (Graph G, int s) {
    LinkedQueue<Integer> q = new LinkedQueue<Integer>();
    marked[s] = true;distTo[s] = 0;
    q. enqueue (s );
    while (lq.isEmpty()) {
        int v = q. dequeue ();
        for (int w : G.add(v)) {
            if (!marked [w]) {
                 marked [ w ] = true:
                 edgeTo [w] = v:
                distTo [w] = distTo [v] + 1;q. enqueue (w );
             }
         }
    }
}
public static void main (String [] args) {
    In in = new In(args [0]);
    int s = Integer . parseInt ( args [1]);
    Graph G = new Graph(in):
    BFSPaths bfs = new BFSPaths (G, s):
    for (int v = 0; v \le G, V(); v ++) {
        if (hfs.hasPathTo(v)) {
            StdOut.printf ("%d to %d (%d): ", s, v, bfs.distTo(v));
            for (int x : bfs.pathTo(v)) {
                if (x == s) {
```

```
StdOut . print (x );
                      } else {
                           StdOut . print ("-" + x );
                       }
                  }
StdOut . println ();
             } else {
                  StdOut.printf ("%d to %d (-): not connected \n", s, v);
              }
         }
     }
}
```
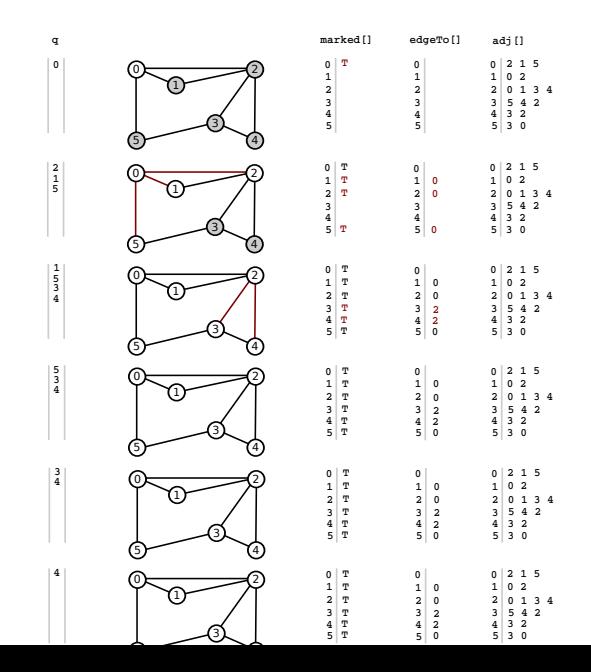

Typical applications involve processing graphs defined in files or on web pages, using strings, not integer indices, to define and refer to vertices

Typical applications involve processing graphs defined in files or on web pages, using strings, not integer indices, to define and refer to vertices

To accommodate such applications, we define an input format with these properties

- Vertex names are strings
- A specified delimiter separates vertex names (to allow for the possibility of spaces in names)
- Each line represents a set of edges, connecting the first vertex name on the line to each of the other vertices named on the line
- The number of vertices V and the number of edges  $E$  are both implicitly defined

Typical applications involve processing graphs defined in files or on web pages, using strings, not integer indices, to define and refer to vertices

To accommodate such applications, we define an input format with these properties

- Vertex names are strings
- A specified delimiter separates vertex names (to allow for the possibility of spaces in names)
- Each line represents a set of edges, connecting the first vertex name on the line to each of the other vertices named on the line
- The number of vertices V and the number of edges  $E$  are both implicitly defined

Example (routes.txt)

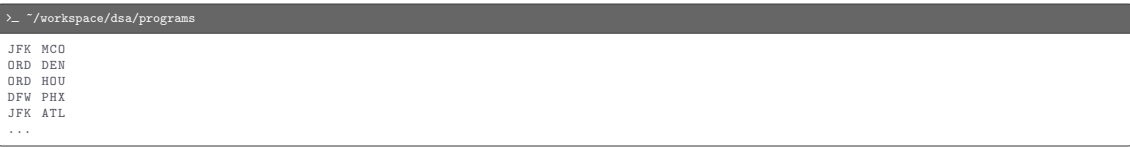

Typical applications involve processing graphs defined in files or on web pages, using strings, not integer indices, to define and refer to vertices

To accommodate such applications, we define an input format with these properties

- Vertex names are strings
- A specified delimiter separates vertex names (to allow for the possibility of spaces in names)
- Each line represents a set of edges, connecting the first vertex name on the line to each of the other vertices named on the line
- The number of vertices V and the number of edges  $E$  are both implicitly defined

Example (routes.txt)

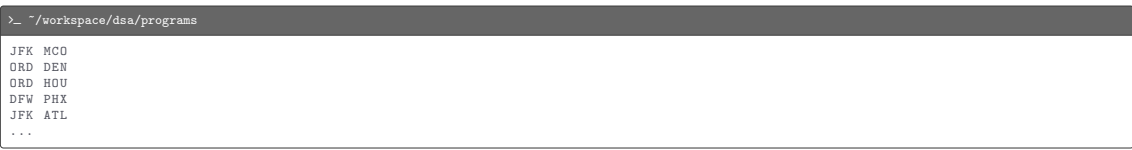

## Example (movies.txt)

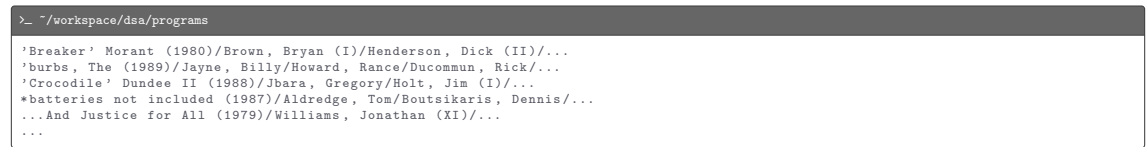

# API for graphs with symbolic vertex names

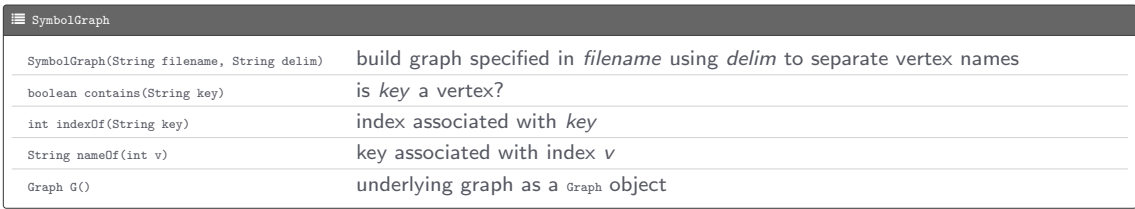
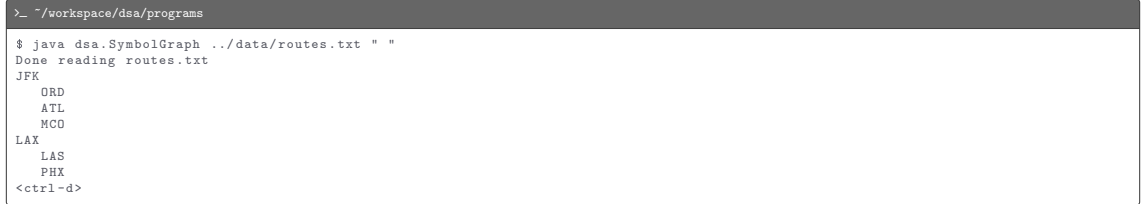

#### > - "/workspace/dsa/programs

\$ java dsa . SymbolGraph ../ data / routes . txt " " Done reading routes . txt JFK ORD ATL M<sub>CO</sub> LAX LAS PHX  $<$ ctrl-d>

#### $\lambda$   $^{\sim}$  /workspace/dsa/programs

```
$ java dsa . SymbolGraph ../ data / movies . txt "/"
Done reading movies . txt
Tin Men (1987)
     Hershey , Barbara
     Geppi , Cindy
     ...
     Blumenfeld , Alan
     DeBoy , David
Bacon , Kevin
     Woodsman , The (2004)
     Wild Things (1998)
     ...
     Apollo 13 (1995)
     Animal House (1978)
\leq \leq \leq \leq \leq \leq \leq \leq \leq \leq \leq \leq \leq \leq \leq \leq \leq \leq \leq \leq \leq \leq \leq \leq \leq \leq \leq \leq \leq \leq \leq \leq \leq \leq \leq \leq \leq
```

```
L SymbolGraph.java
package dsa ;
import stdlib . In ;
import stdlib . StdIn ;
import stdlib . StdOut ;
public class SymbolGraph {
    private SeparateChainingHashST < String, Integer> st;
    private String [] keys ;
    private Graph G;
    public SymbolGraph (In in, String delim) {
         st = new SeparateChainingHashST <> ();
        String [] lines = in . readAllLines ();
        for (String line : lines) {
             String[] a = line.split(delim);for (int i = 0; i \le a. length; i++) {
                 if (lst. contains (a[i]) {
                     st . put (a[i] , st . size ());
                  }
             }
         }
        keys = new String [ st . size ()];
        for (String name : st. keys()) {
             keys[st.get(name)] = name;}
        G = new Graph(st, size());
        for (String line : lines) {
             String [] a = line.split (delim);
             int v = st.get(a[0]);for (int i = 1; i < a.length; i++) {
                 int w = st.get(a[i]);G. addEdge (v, w);
             }
         }
```
#### L SymbolGraph.java

```
}
public boolean contains ( String s) {
    return st. contains (s):
}
public int indexOf ( String s) {
    return st . get (s );
}
public String nameOf (int v) {
    return keys [v];
}
public Graph graph () {
    return G;
}
public static void main (String [] args) {
    In in = new In ( args [0]);
    String delim = args [1];
    SymbolGraph sg = new SymbolGraph (in , delim );
    Graph graph = sg . graph ();
    while (!StdIn.isEmpty()) {
         String source = StdIn . readLine ();
         if ( sg. contains ( source ) ) {
             int s = sg . indexOf ( source );
             for (int \bar{v} : graph. adj(s)) {
                 StdOut.println(" " + sg.nameOf(v));}
} else {
             StdOut.println(source + " not in database");
         }
     }
}
```
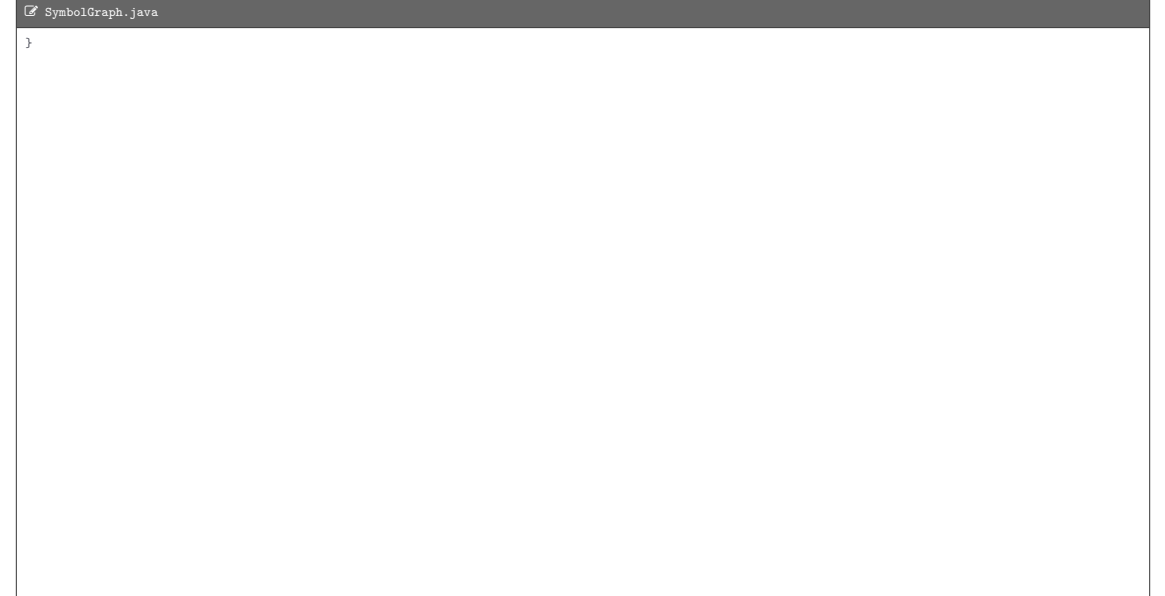

L DegreesOfSeparation.java

```
import dsa . BFSPaths ;
import dsa . Graph ;
import dsa . SymbolGraph ;
import stdlib. In:
import stdlib . StdIn ;
import stdlib . StdOut ;
public class DegreesOfSeparation {
   public static void main (String [] args) {
        String filename = args [0];
        String delim = args [1];
        String source = args [2];
        In in = new In (filename):
        SymbolGraph sg = new SymbolGraph (in, delim);
        Graph G = sg, graph();
        if (!sg. contains (source)) {
            StdOut . println ( source + " not in database ");
            return ;
        }
        int s = sg . indexOf ( source );
        BFSPaths bfs = new BFSPaths (G, s);
        while (!StdIn.isEmpty()) {
            String sink = StdIn . readLine ();
            if ( sg. contains ( sink ) ) {
                int t = sg.indexOf(sink);if (hfs.hasPathTo(t)) {
                     for (int v : bfs.pathTo(t)) {
                         StdOut.println(" " + sg.nameOf(v));}
                } else {
                     StdOut.println (source + " and " + sink + " are not connected");
                 }
            } else {
                StdOut.println(sink + " not in database");
             }
```
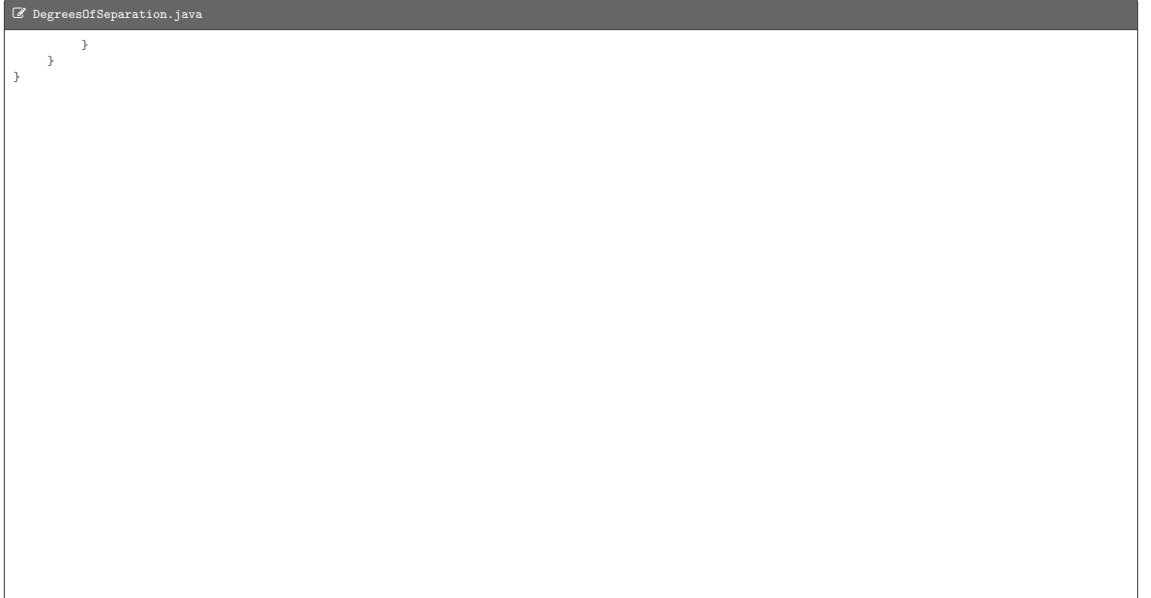

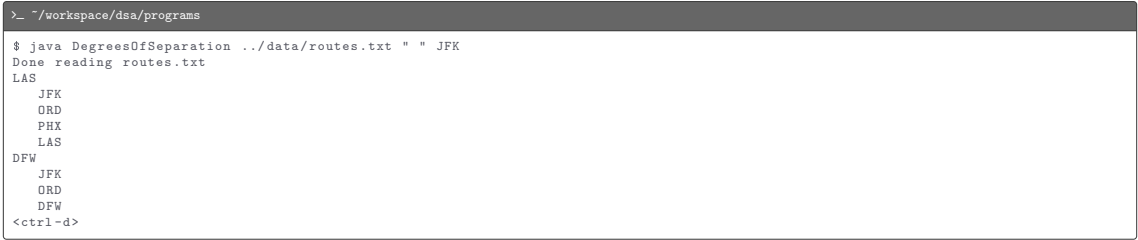

#### > - "/workspace/dsa/programs

```
$ java DegreesOfSeparation ../ data / routes . txt " " JFK
Done reading routes . txt
LAS
   JFK
   ORD
   PHX
   LAS
DFW
   JFK
   ORD
   DFW
< ctrl -d >
```
#### > - "/workspace/dsa/programs

```
$ java DegreesOfSeparation ../ data / movies . txt "/" " Bacon , Kevin "
Done reading movies . txt
Kidman , Nicole
   Bacon , Kevin
   Woodsman , The (2004)
   Grier , David Alan
   Bewitched (2005)
   Kidman , Nicole
Grant , Cary
   Bacon , Kevin
   Planes , Trains & Automobiles (1987)
   Martin, Steve (I)
   Dead Men Don't Wear Plaid (1982)
   Grant , Cary
<ctrl -d >
```